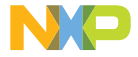

## QUICK REFERENCE GUIDE

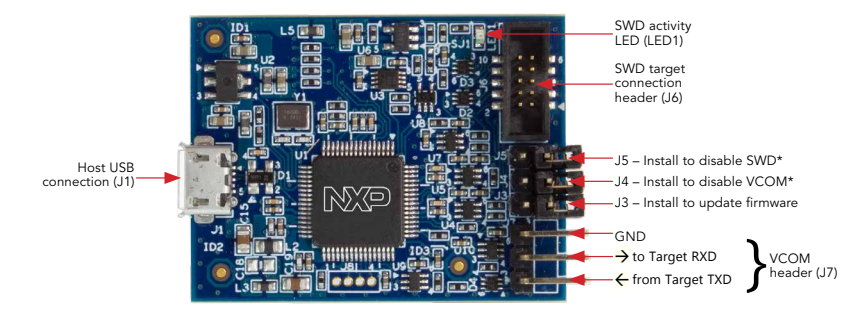

\*J4 and J5 jumper headers may not be installed on all boards.